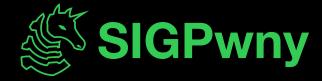

SP2024 Week 07 • 2024-03-07

# Esoteric languages

Henry Qiu and Pete Stenger

### **Announcements**

- Tracer FIRE!
  - Forensics and blue team competition!
  - Space is limited! (first 55 applicants)
  - March 22 24th
  - Register at <a href="https://sigpwny.com/tracerfire2024">https://sigpwny.com/tracerfire2024</a>
- Have a great spring break!

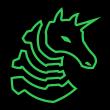

#### ctf.sigpwny.com

## sigpwny{+[>,.<]}

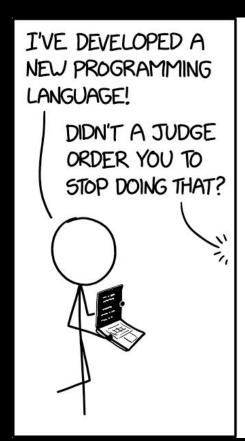

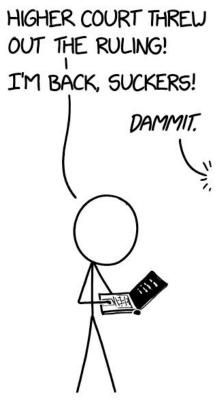

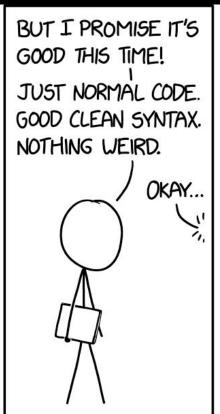

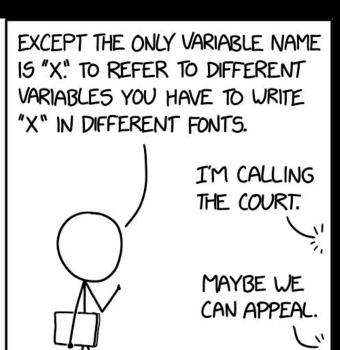

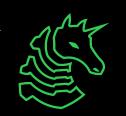

## **Table of Contents**

- What is an esolang?
- Examples
- Additional information
  - Identification
  - Usage in CTF

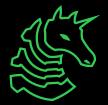

# Esolangs

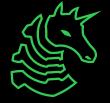

## What is an Esolang?

- People thought it would be funny to make a programming language as a joke
  - Have too much time on their hands Pete
  - Highest form of programming arts Henry
- esolang: a computer programming language designed to experiment with weird ideas, to be hard to program in, or as a joke, rather than for practical use <u>esolangs.org</u>

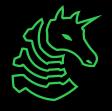

## **Classic Esolang History**

```
ABSTAIN (don't execute the reference Code
DO ABSTAIN FROM (label)
or DO ABSTAIN FROM something + some [-]
(as in DO ABSTAIN FROM CALCULATING)

REINSTATE (cancel out an ABSTAIN or [
DO REINSTATE (label)
or DO REINSTATE something + somethi

IGNORE (make a variable read-only,
DO IGNORE variable + variable +

REMEMBER (cancel out an IGNORE)
DO REMEMBER variable + variable
```

```
Code: Pseudo code:

>> Move the pointer to cell2

[-] Set cell2 to 0

<< Move the pointer back to cell0

[ While cell0 is not 0

- Subtract 1 from cell0

>> Move the pointer to cell2

+ Add 1 to cell2

<< Move the pointer back to cell0

] End while
```

```
Number Guessing Game (from 1 to 3)
```

```
>>v
v1?2v
3
>> >: v
|-&<
$
>"!tcerroC">:v
|,<
@
```

#### First Esolang: INTERCAL

(Compiler Language With No Pronounceable Acronym)

#### Most Well-Known Esolang: Brainfuck

- Simple plus/minus/move operations
- The flag for this meeting is the 'cat' program

#### 2D Esolang: **Befunge**

- Follow the arrows for control flow
- If statements change the direction of the instruction pointer

## There are a lot of esolangs

- We will be covering the important ones, like AMONGUSISABIGSUSSYBAKAHAHAHAHA
- View a complete list at esolangs.org
- Are not guaranteed to be turing complete

Arch is the best! is a joke language that prints "Arch is the best!" regardless of the program. It has no syntax. It is a joke about the "Arch is the best" project. I use Arch BTW.

fuck

Match Diacritics

Whole Words

1 of 164 matches

They are also very civil, in case you haven't noticed. /s

| • ALPACA                            |                                                                                                    |  |
|-------------------------------------|----------------------------------------------------------------------------------------------------|--|
|                                     | • brainbool                                                                                                    |  |
| • AlPhAbEt                          | Braincells                                                                                                    |  |
| <ul> <li>AlphaBeta</li> </ul>       | BrainClub                                                                                                    |  |
| Alphabet Stew                       | Braincopter                                                                                                    |  |
| Alphabetti spaghetti                | BrainCurry     BrainCurses                                                                                                    |  |
| Alphaprint                          | Braindurses     Braindumbed                                                                                                    |  |
| Alphaton                            | Brainfact                                                                                                    |  |
| • ALPL                              | brainfault                                                                                                    |  |
|                                     | BrainfisHQ9+                                                                                                    |  |
| • ALT-4                             | Brain-Flak                                                                                                    |  |
| • /ˈæmbiːɛf/                        | Brainflop                                                                                                    |  |
| • Amelia                            | Brainfoctal                                                                                                    |  |
| AMiaBF'!?                           | Brainfork                                                                                                    |  |
| Among Us                            | brainfuckconsole74                                                                                                    |  |
| AMONGUSISABIGSUSSYBAKAHAHAH         | brainfuck                                                                                                    |  |
|                                     | • Brainfuck++                                                                                                    |  |
| Amycus                              | Brainfuck+10                                                                                                    |  |
| Amycus Severus                      | Brainfuck+3      Design for the second second  |  |
| <ul> <li>AnalLang</li> </ul>        | Brainfuck     brainfuck 4 humans                                                                                                    |  |
| Analogia                            | Brainfuck Assembly Language                                                                                                    |  |
| Analytical Engine Programming Cards | Brainfuck Assembly Language     Brainfuck But With Buffer                                                                                                    |  |
| • And                               | Brainfuck Encoded Concatenative Calculus                                                                                                    |  |
| Andrei Machine 9000                 | BrainFuckFart                                                                                                    |  |
|                                     | Brainfuckn't                                                                                                    |  |
| Andromeda                           | Brainfuck Substitutor                                                                                                    |  |
| Anemone                             | BrainfuckXT                                                                                                    |  |
| • ANGL                              | Brainfuck/w/index.php?title=Talk:Brainfuck/ir                                                                                                    |  |
| <ul> <li>Anguish</li> </ul>         | BrainFuck+                                                                                                    |  |
| Animosian                           | • BrainFuck++                                                                                                    |  |
| ANItka                              | • brainfunc                                                                                                    |  |
| • AnnieFlow                         | brainfunct     ProinFunce?                                                                                                    |  |
|                                     | Braingelf  Braingelf  Braing |  |
| <ul> <li>Annihilator</li> </ul>     | Braingolf                                                                                                    |  |

## **Stack-based Programming**

- very simple to implement, most esolangs are stack-based
- uses a stack of values, and performs operations on the values
- Typically does not have memory you can read/write to

| У | 7 |   |   |
|---|---|---|---|
| X | 2 | + | 3 |

| + | EX |
|---|----|
| 2 |    |
| 3 |    |
| 7 |    |

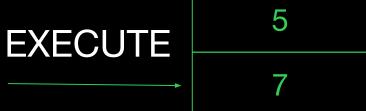

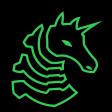

# **Esolang Examples**

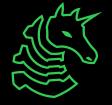

## **Unary**

"According to the specification, Unary uses only one symbol."

- no excuses for not programming even with broken keyboards
  - interpret each mouse click as a character
  - why aren't you a 1000x dev yet

Hello, World has 142,209,095,870,573,693,396,245,504,627,320,468,349,603,549,841,832,242,891,887,476,756 zeroes

### JS Fuck

- Esoteric subset of JS
- Common way to obfuscate web / JS challenges
- Uses only 6 characters ([]()!+)
- Abuses JS features like true + true = 2, and extract letters from "true", "false", etc
- <u>isfuck.com</u>

Encode ✓ Eval Source ✓ Run In Parent Scope alert(1) []][(][[]+[]]+[]]+(![]+[]]+(![]+!+[]]+(![]+!+[]]+(!![]+[]]+(!![]+[]]+[]]+[] []+[])[+[]]+(![]+[])[!+[]+!+[]]+(![]+[])[+!+[]]+(!![]+[])[+[]]]+[])[!+[]+!+ [])[+[]])[+!+[]+[+[]]+([][[]]+[])[+!+[]]+(![]+[])[!+[]+!+[]+!+[]]+(!![]+ [])[+[]]+(!![]+[])[+!+[]]+([][[]]+[])[+[]]+([][(![]+[])[+[]]+(![]+[]) +[]]+(![]+[])[+!+[]]+(!![]+[])[+[]]]+[])[!+[]+!+[]+!+[]]+(!![]+[])[+[]]+(!! []+[][(![]+[])[+[]]+(![]+[])[!+[]]+(![]+[])[+!+[]]+(![]+[])[+[])[+[]] []+[+[]]]+(!![]+[])[+!+[]]]((!![]+[])[+!+[]]+(!![]+[])[!+[]+!+[]+!+[]]+(!![] []]]+(!![]+[])[!+[]+!+[]+!+[]]+(+(!+[]+!+[]+!+[]+!+[]]))[(!![]+[])[+[]]+ (!![]+[][(![]+[])[+[]]+(![]+[])[!+[]+!+[]]+(![]+[])[+!+[]]+(!![]+[])[+[]]]) [+!+[]+[+[]]]+([]+[])[([][(![]+[])[+[]]+(![]+[])[!+[]]+(![]+[]]+(![]+[])[+!+[]]+ (!![]+[])[+[]]]+[])[!+[]+!+[]+!+[]]+(!![]+[]](![]+[])[+[]]+(![]+[])[!+[]+!+ []]+(![]+[])[+!+[]]+(!![]+[])[+!+[]]+([][]]+([][]]+[])[+!+[]]+([]] []+[])[+[]]+(![]+[])[!+[]+!+[]]+(![]+[])[+!+[]]+(!![]+[])[+[]]]+[])[!+[]+!+ (![]+[])[+!+[]]+((+[])[([][(![]+[])[+[]]+(![]+[])[!+[]+!+[]]+(![]+[]) |+(!![]+[])[+[]]]+[])[!+[]+!+[]+!+[]]+(!![]+[]]((![]+[])[+[]]+(![]+[])[!+[]+!+ [])[!+[]+!+[]]+(!![]+[])[+[]]+(!![]+[])[+!+[]]+([][[]]+[])[+[]]+([][(! []+[])[+[]]+(![]+[])[!+[]+!+[]]+(![]+[])[+!+[]]+(!![]+[])[+[]]]+[])[!+[]+!+ []+!+[]]+(!![]+[])[+[]]+(!![]+[])[+[]]+(![]+[])[!+[]]+(![]+[])[!+[]]+(![]+[]) [+!+[]]+(!![]+[])[+[]])[+!+[]+[+[]]]+(!![]+[])[+!+[]]]+[])[+!+[]+[+!+[]]]+ |+[])[!+[]+!+[]])()((![]+[])[+!+[]]+(![]+[])[!+[]]+(!![]+[])[!+[]+!+[]]+ +[]]+(!![]+[])[+!+[]]+(!![]+[])[+[]]+([][(![]+[])[+[]]+(![]+[])[!+[]+!+[]]+ []+[][(![]+[])[+[]]+(![]+[])[!+[]+!+[]]+(![]+[])[+!+[]]+(!![]+[])[+[]])[!+ []+!+[]+[+[]])

## Whitespace

- Each whitespace character (space, tab, linefeed) is a different operator
- Common CTF language
- Stack-Based
- e.g. [Space] = PUSH

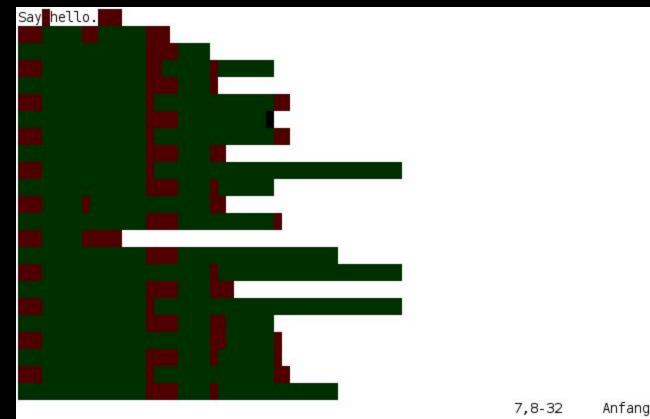

## Malbolge

- Designed to be impossible (or at least very hard) to program
- First program written by brute-forcing a set of constraints (article)
- After each instruction, runs the "Crazy operation"
  - Completely changes the instruction set based on what instruction

was just ran

```
Hello, World! [edit]
This program displays "Hello, World.".<sup>[9]</sup>

(=<\^#9]~6ZY327Uv4-QsqpMn&+Ij"'E%e{Ab~w=_:]Kw%o44Uqp0/Q?xNvL:\^H%c#DD2^WV>gY;dts76qKJImZkj
```

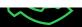

### **Piet**

- 2D stack-based programming language
- Pixel difference correlates to opcode (which operation is run)
- Ran a challenge for UIUCTF 2022 in Piet
  - Challenge: automate reverse-engineering piet programs
  - Solution: trace execution, and reverse program from execution

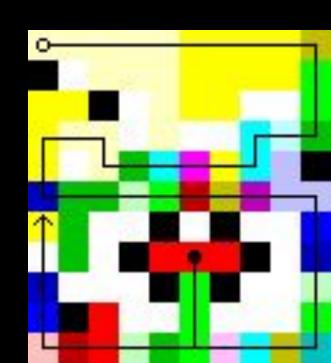

## Wenyan-lang 文言

- The alphabet of wenyan contains only traditional Chinese characters and <sup>「</sup>」 quotes. (Yes, even numbers and operators.)
- Wenyan is javascript-based, but can be cross-translated into Ruby and Python. It also has an online IDE with crazy examples.
- Go do my <u>Ancient Scroll of Wisdom</u> challenge!

#### Tower of Hanoi Example

```
漢諾塔 by examples ▶ Compile
1 吾有一術。名之曰「漢諾塔」。欲行是術。必先得四數。曰「盤數」。曰「甲塔」。曰「乙塔」。曰「丙塔」
         於「盤數」。於「甲塔」。於「丙塔」。於「乙塔」。名之曰「古」。
    「漢諾塔」於「盤數」。於「丙塔」。於「乙塔」。於「甲塔」。名之曰「後」。
  吾有一列。名之曰「步」。充「步」以「甲塔」。以「乙塔」。
  吾有一列。名之曰「今」。充「今」以「步」。
  简「吉」以「今」以「後」。名之曰「史」。<u>乃</u>得「史」。
L2 吾有一術。名之曰「畫塔法」。欲行是術。必先得一數。曰「盤數」。一列。曰「史」。
14 吾有一言。曰「「甲乙丙」」。名之曰「諸名」。
    有數一。名之曰「戌」。恆為是。若「戌」大於三者乃止也。
     夫「三塔」之「戌」。名之曰「碟」。
     滅「盤數」以「碟」。名之曰「柱」
          遍。加「行」以「「盤」」。昔之「行」者。今其是矣。云云。
       「柱」遍。加「行」以「「一」」。昔之「行」者。今其是矣。云云。
     夫「諸名」之「戌」。名之曰「名」
     吾有四言。曰「「〔」」。曰「名」。曰「「〕」」。曰「行」。書之。
    加一以「戌」。昔之「戌」者。今其是矣云云。
   凡「史」中之「步」
    夫「步」之一。名之曰「起」
           名之曰「訖」
          2.「起」。減其以一。昔之「三塔」之「起」者。今其是矣。
 吾有一言。曰「「畢」」。書之。
14 施「漢諾塔」於「盤數」。於一。於二。於三。名之曰「史」。
 施「畫塔法」於「盤數」。於「史」。
```

## Hexagony

- 2d grid esolang
- code golfing writeup
- HexagonyColorer
- Online interpreter
- Look at these visuals!

### **Uiua**

- a general purpose, stack-based, array-oriented programming language
- Uiua designates special glyphs for all the operations, and it's generally all in one line.
- Code runs from right to left, top to bottom, with only one precedence rule.
- It does support many cool features though, like Multimedia output.

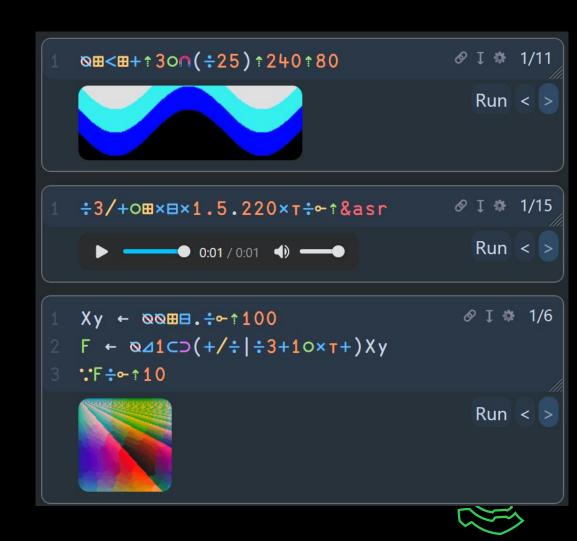

# Additional information

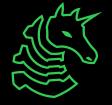

## How to identify an esolang

- … Pretty hard!
- Google-fu or ChatGPT for series of operations in the code + "esolang"
- Use lists of esolangs online
- Use the list of popular languages on esolangs.org, or the esolangs.org IRC chat

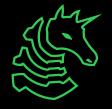

## **Meeting Challenge - Identify This**

```
HAI 1.3
O HAI IM pile
        I HAS A length ITZ 0
        I HAS A max ITZ -1
        HOW IZ I pushin YR item
                DIFFRINT ME'Z max AN BIGGR OF ME'Z max AN ME'Z length, O RLY?
                        YA RLY, ME HAS A SRS ME'Z length ITZ item, ME'Z max R SUM OF ME'Z max AN 1
                        NO WAI, ME'Z SRS ME'Z length R item
                OIC
                ME'Z length R SUM OF ME'Z length AN 1
        IF U SAY SO
        HOW IZ I popin
                DIFFRINT ME'Z length AN 0, O RLY?
                YA RLY
                        ME'Z length R DIFF OF ME'Z length AN 1
                        I HAS A item ITZ ME'Z SRS ME'Z length
                        ME'Z SRS ME'Z length R NOOB
                        FOUND YR item
                OIC
        IF U SAY SO
        HOW IZ I gettinLen
                FOUND YR ME'Z length
        IF U SAY SO
```

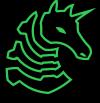

## My interpretations of Esolang

Esoteric form (Looks like an esolang)

SQL Uiua Brainfuck (Fancy alien-like script (Looks complex but the (Declarative and symbols, but can be very operations are fairly simple domain-specific, unlike useful in certain to understand) general-purpose applications) languages) Conway's Game of Life Python Pickle (It's not just a serialization (Has a bunch of cursed (Technically Turing tool. It contains a Turing complete am I right?) features and functions, and Complete stack-based VM) can be as memory-unsafe as you want) **Human Civilization** PowerPoint and Excel Javascript (Yes, you can build Turing (Collectively, humans have > "0" == 0 > "0" == [] always been predictable. machines and even 16 bit < true false Maybe some Type 3 computers in powerpoint > 0 == [] > "0" >= [] civilizations are using our and excel) < true < true society as computers to solve complex problems)

Esoteric behavior (Runs like an esolang)

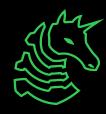

## What did we learn...

Everything can be an esolang if you try hard enough

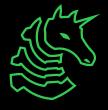

## **Next Meetings**

#### **2024-03-18** • **Next Next Monday**

- SIGPwny x WiCyS Beginner Crypto CTF
- 5-7PM with prizes

### 2024-03-21 • Next Next Thursday

- Block and Stream Ciphers with Sagnik

### **2024-03-22** • Next Next Friday

- Tracer FIRE

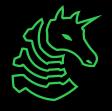

ctf.sigpwny.com
sigpwny{+[>,.<]}</pre>

# Meeting content can be found at sigpwny.com/meetings.

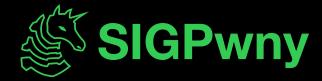